# ポーズ統制と発話速度・対話速度の導出

吉村 有弘 $1, a$ ) 幡手 千華 $2$  浅井 紀久夫 $3$ 

概要:音声合成(Text-to-Speech,TTS)では Speech Rate とポーズを設定し発話を合成で きる.その利用は今後広がっていくと思われる.意図的にポーズが取られた発話の速度を分 析する際,従来のようにポーズを含む条件で発話速度を導出する必要があるのだろうか. ま た,複数の長い音声ファイルの発話速度を導出するために,音声分析ソフトで発話区間と ポーズを手動で見極めるのは時間を要する.そこで本発表では,librosa で 15~20dB の音 圧レベルでポーズを統制して発話速度を導出する方法を考察した.その結果, 多くの交替 潜時を 0.2 秒未満に統制することができたが、短くカットされる発話があった. しかし,簡 易に発話速度・対話速度を導出することができるのを確認した.

キーワード:モーラ, ポーズ,交替潜時,発話速度,対話速度,JLPT

### **1.** はじめに

### **1.1** 発話速度とは

発話速度は,流暢性,避難誘導,対話システム, 日本語教育などの様々な分野で考察される指標で ある. 日本語の発話速度は、仮名数を発話量とす るよりも,モーラ数(拍数)を発話量として計算 される傾向にある.

#### **1.2** 交替潜時とは

現話者から次話者へ発話権が移行する過程を ターンテイキングと呼ぶ [1]. ターンテイキングの 長さは交替潜時と呼ばれる.

### **1.3** スプレッドシートでのモーラ数の計算

モーラ数は,発話を仮名表記したものから,小さ い拗音「ャ,ュ,ョ」を除した数である [2].モー

福岡女子大学大学院

a) 2028001710  $@$  campus.ouj.ac.jp

ラ数は,表計算ソフトで計算するのが便利である. 例えば,図 1 のようにスプレッドシートの B1 セル に片仮名入力した「キョウトトオオサカハカンサ イデス」を B2 セルで仮名数を計算するには, 数 式を= LEN(B1)とすることで 16 文字と計算が できる.B3 セルのように SUBSTITUTE 関数を 使って小さい拗音「ャ,ュ,ョ」を除くことで,「キ ウトトオオサカハカンサイデス」とモーラ表記が 可能である.さらに,LEN 関数を組み合わせれば, セル B4 のようにモーラ数を 15 と計算ができる.

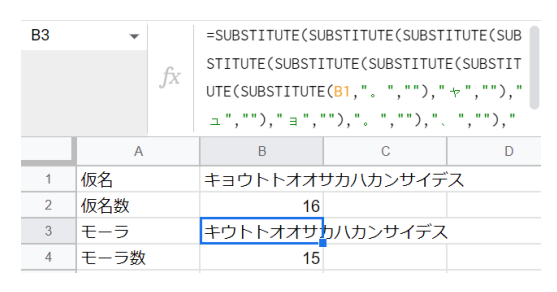

図 **1** スプレッドシートでのモーラ数の計算

 $\frac{1}{2}$  放送大学大学院

<sup>3</sup> 放送大学

### **2. Python** での発話速度導出

### **2.1** モーラの表記

Python でコード 1 のようにすることで,音声認 識した漢字仮名混じり表記をモーラ表記に変換可 能である.

- 1) 音声認識機能 [3] を使って wav ファイルを漢 字仮名混じり表記に文字起こしをする.
- 2) MeCab の Oyomi[4] で読みを片仮名変換する.

```
3) 小さい拗音「ャ,ュ,ョ」を除く.
```

```
onsei = "ファイルパス"
ninshiki = speech_recognition . Recognizer ()
with speech_recognition. AudioFile (onsei) as
   source :
    audio = ninshiki . record ( source )
kanji = ninshiki . recognize_google \
   (audio, language='ja-JP')
mecab = MeCab . Tagger ("-Oyomi ")
kana = mecab . parse ( kanji )
         # 小 さ い 拗 音 を 削 除
kana = kana . replace ("ャ", "")
kana = kana . replace ("ュ", "")
kana = kana . replace ("ョ", "")
mora = kana . replace ("␣", "") # 空 白 を 削 除
print ( mora )
```
コード1 wav ファイルからモーラを表記するコード の一部

#### **2.2** 発話速度の計算

Python でコード 2 のようにすることで,発話速 度の計算が可能である

- 1) librosa[5] でオーディオ長を取得する.
- 2) Len でモーラ数を数える.
- 3) モーラ数をオーディオ長で除算する.

```
y , sr = librosa . load ( onsei )
time = librosa.get\_duration(y=y, sr=sr)mps = (len(mora) -1)/timeprint ("モーラ表記:", mora )
print ("モーラ数:", len (mora)-1)
print ("長さ:", time )
print ("発話速度:", mps )
```
コード2 発話速度を計算するコードの一部

### **3.** ポーズと休止区間

籠宮ら(2008)によれば,「ポーズ」とは,転記 基本単位の切れ目となる,主に 200ms 以上のポー ズである [6].

発話の分析対象は自然発話だけではなく,TTS で作られた合成音声も分析対象になりえる.

例えば, Google TTS, Amazon Polly TTS, Microsoft Azure TTS では、表1のように, SSML 機 能を使ってポーズの設定が可能である.

表 **1** 主要 TTS の SSML でのポーズの設定

| TTS 名           | SSML でのポーズの設定                   |
|-----------------|---------------------------------|
| Google          | $\epsilon$ break time="0.2s"/>  |
| Amazon Polly    | $\epsilon$ -break time="0.2s"/> |
| Microsoft Azure | $\epsilon$ -break time="0.2s"/> |

発話速度の計算において,TTS で設定したポー ズをどの程度まで含めるかは基準がない.また. Praat などの音声分析ソフトを使って,複数の長 い音声ファイルの発話部分を見極めるのは時間を 要する.

そのため,本発表では便宜上文法の切れ目は考 慮せず,0.2 秒以上の発話の休止区間をポーズ,0.2 秒未満の休止区間を単に休止区間として扱う.そ して、librosa[5] を利用してポーズを統制すること で,音声ファイルからポーズをなくし,発話速度 を適切に導出できるかを検証する.

### **4.** ポーズ統制と発話速度・対話速度導出

### **4.1 JLPT** の交替潜時

『日本語能力試験公式問題集 第二集』[7] の課 題理解では、男女が交替で発話する. その 210 の 発話の交替潜時を Praat で確認した.その結果, ほとんどの話者交替は 0.2 秒以上であった. JLPT の交替潜時は自然にできたものではなく,意図し て調整されていると考えられる.TTS で設定した 交替潜時と似ていることから,本発表では,日本 語能力試験(JLPT)の交替潜時を 0.2 秒未満に統 制できるか考察する.

図 2 は,JLPT 課題理解の N1~N5 の交替潜時 を箱ひげ図で表したものである.箱部分の横線が

中央値,三角マークが平均値,点が外れ値を表す. N5 からレベルが上がるに連れて交替潜時が短く設 定されていることがわかる.

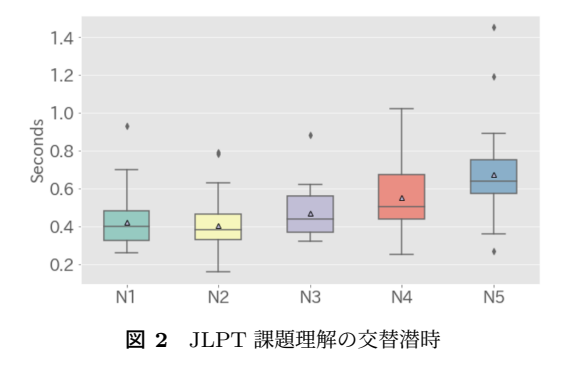

### **4.2 librosa** でポーズを統制

コード 1 とコード 2 の間でコード 3(librosa[5]) のように音圧レベル 15 を閾値として,wav ファイ ルのポーズを統制する

*# w a v* フ ァ イ ル の ポ ー ズ を *1 5 d B* を 閾 値 で カ ッ ト clips = librosa.  $\text{effects.split}(y, \text{top\_db=15})$ print ( mora )

コード3 wav ファイルのポーズをカットするコード の一部

コード 3 を 210 の wav ファイルに適用すると, 多くの話者交替を 0.2 秒未満に統制できることを 確認した.

しかしながら,卓球(たっきゅう)の促音,喫 茶店(きっさてん)の「きっ」,「です」の「す」な どのことばが短くなった.そのため,音圧レベル は 20db~30dB 程度にした方がよい可能性がある. またポーズが厳密にどの程度短くなったかについ て追加調査が必要である.

### **4.3** 発話速度・対話速度の導出

通常発話速度は話者ひとりの発話速度を計測す る.しかし本研究では,交替潜時が統制できたか を確認するために,2 人の話者が対話する速度を 分けずに計測した.

『日本語能力試験公式問題集 第二集』[7] の課

題理解のポーズを統制した後の対話速度は図 3 の N1L~N5L である.ポーズ統制前後の対話速度は 同じ順序であり,複数話者の発話の速度を概ね適 切に計測できたと考えられる.

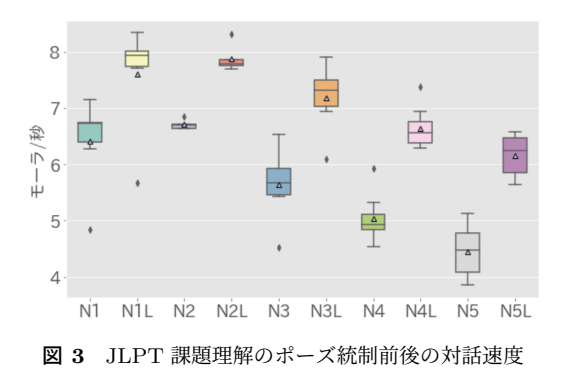

## **5.** まとめ

librosa[5] を利用することで,交替潜時の多くを 0.2 秒未満に統制することができるとわかった. し かしながら,一部の発話が途切れるため,精度を 保って発話速度を計測するには,音圧レベルの調 整が必要である.

本手法を利用することで, 発話速度・対話速度の 計測を簡易にできることがわかった.

### 参考文献

- [1] 井上晃司, 河原 達也: 音声対話システム 基礎から 実装まで. オーム社, 2022.
- [2] 飯塚元, 飯塚恵美子: 日本語の音声入門. バベルプ レス, 2018.
- [3] SpeechRecognition: https://pypi.org/project/SpeechRecognition (2022 年 12 月 5 日アクセス)
- [4] Taku Kudo: **MeCab: Yet Another Part-of-Speech and Morphological Analyzer**. https://taku910.github.io/mecab/ (2022 年 12 月 5 日アクセス)
- [5] librosa: https://librosa.org/ (2022 年 12 月 5 日アクセス)
- [6] 籠宮隆之, 山住賢司, 槙洋一, 前川喜久雄: 自然音 声における大局的な発話速度の近くに影響を与え る要因. 音声研究, Vol.12, No.1, 2008.
- [7] 日本語能力試験公式ウェブサイト: 日本語能力試 験公式問題集 第二集. 2018. https://www.jlpt.jp/samples/sampleindex.html (2022 年 12 月 5 日アクセス)